## CVS 2024 ANNUAL ONLINE TRAINING LOG *Upload this log to WorkBright for payment in December 2024.*

## **EMPLOYEE NAME:**

*All Employees and New Hires: Complete all courses. Upload certificates and this log to your WorkBright account. Course links are available on our web site and on WorkBright.*

## **PART 1: Four (4) ORIENTATION TRAINING**

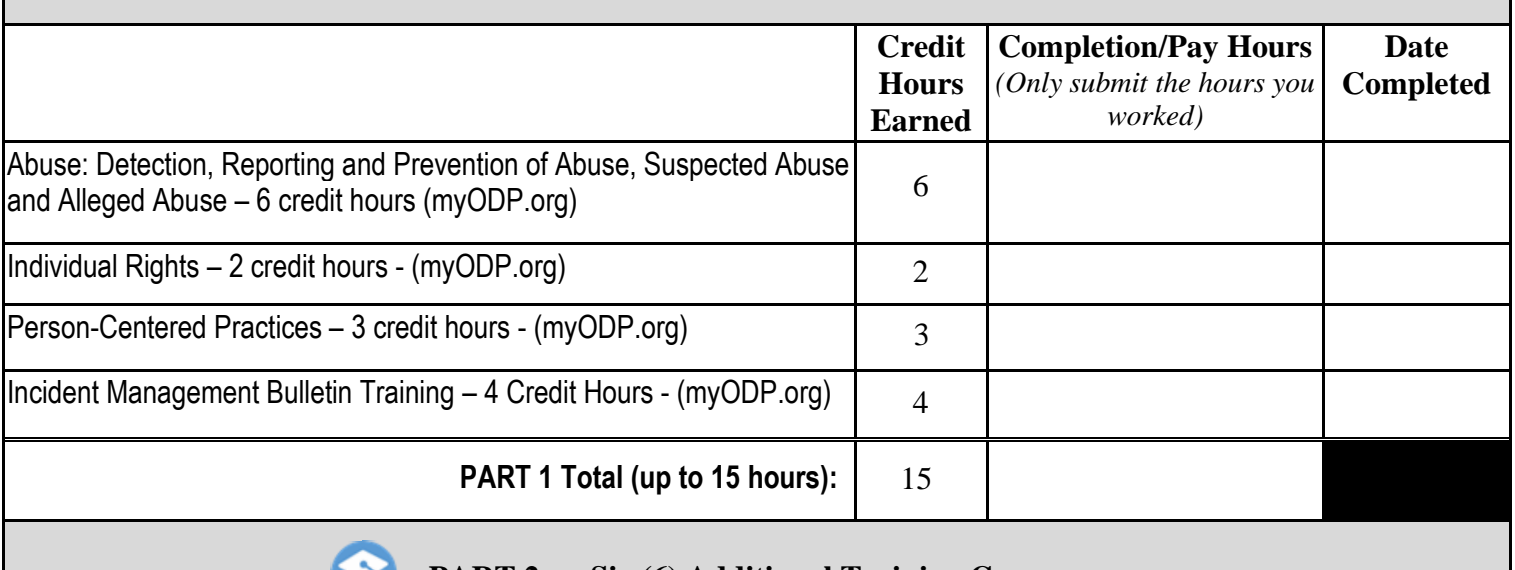

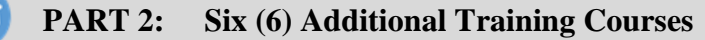

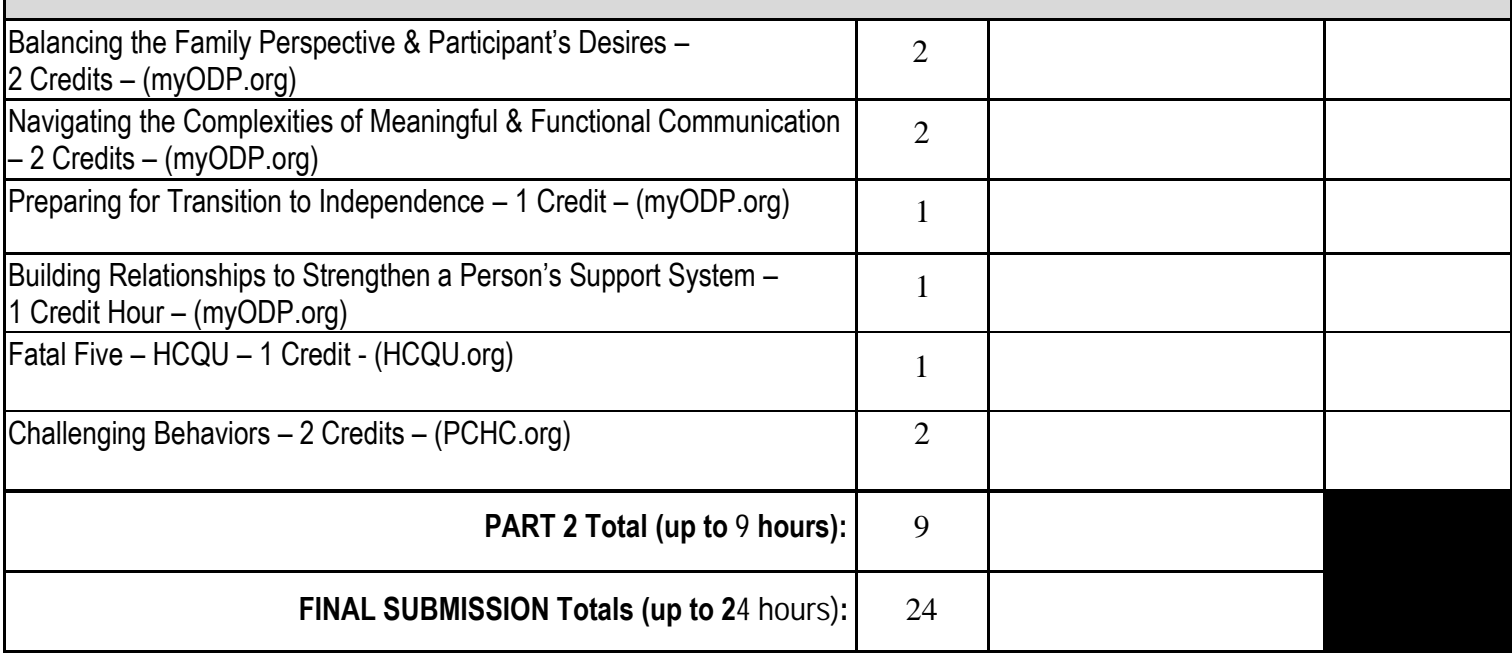

Please upload this COMPLETED log by December 1<sup>st</sup>, 2024.

Don't alter column 1. Use column 2 to track the actual hours you worked.

Please only record *the hours you worked. They should not exceed the earned credit hours for the course.*

Reach out to Jen and Missy with any questions or problems with the trainings. Thank you!